## スマホで完結できる!オンライン禁煙プログラム */*<br>———————————————————— / 今こそ

禁煙

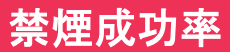

90.5% 完遂者の内、禁煙成功者の割合 \*2019 年9月5日時点

成功 脱落

## 喫煙と新型コロナウイルス(**COVID-19**)感染症の関係性

喫煙者は非喫煙者より非常に危険な状態(**ICU**入床、人工呼吸器管理、死亡)になるリスクが約3倍高いという結果が ※<sup>1</sup>

 $\cdot$   $\stackrel{.}{-}$ 

得られています。同時に受動喫煙についても、呼吸器感染症に対する免疫機能に悪影響を与えることが知られています。

※1 Wei-Jie G, Zheng-Yi N, Yu H, et al. Clinical Characteristics of Coronavirus Disease 2019 in China. NEJM 2020 February 28 ※2 Bhat TA, Kalathil SG, Bogner PN, et al. Secondhand Smoke Induces Inflammation and Impairs Immunity to Respiratory Infections. J Immunol 2018; 200(8) :2927-2940

**Medically** 

オンラ

禁煙外来

今なら!

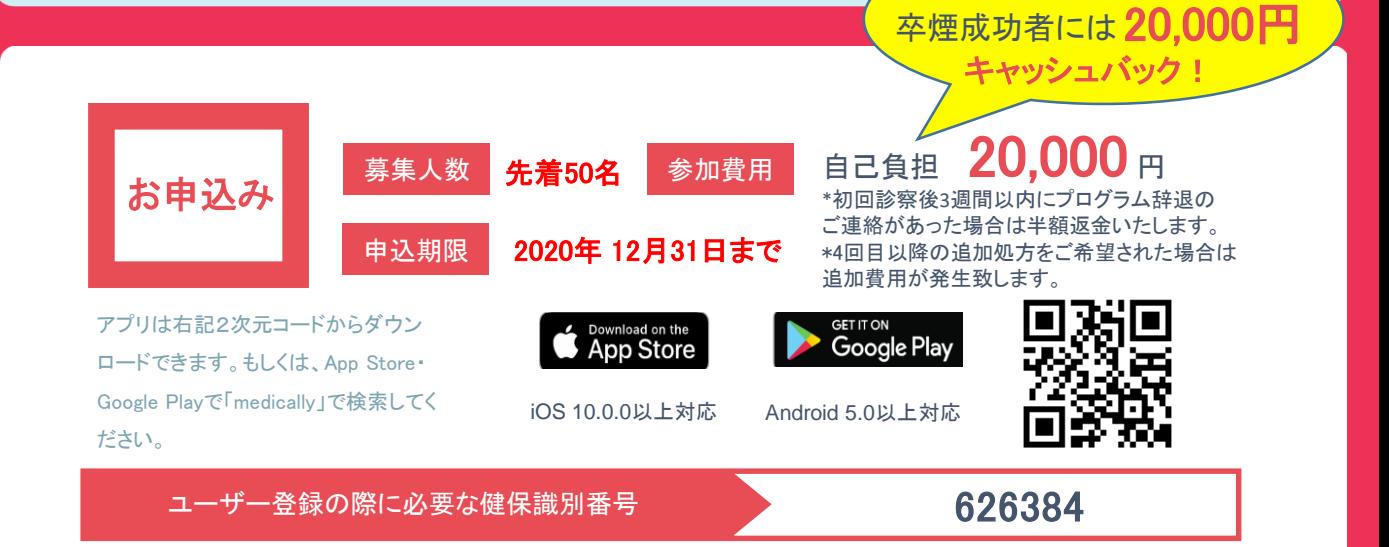

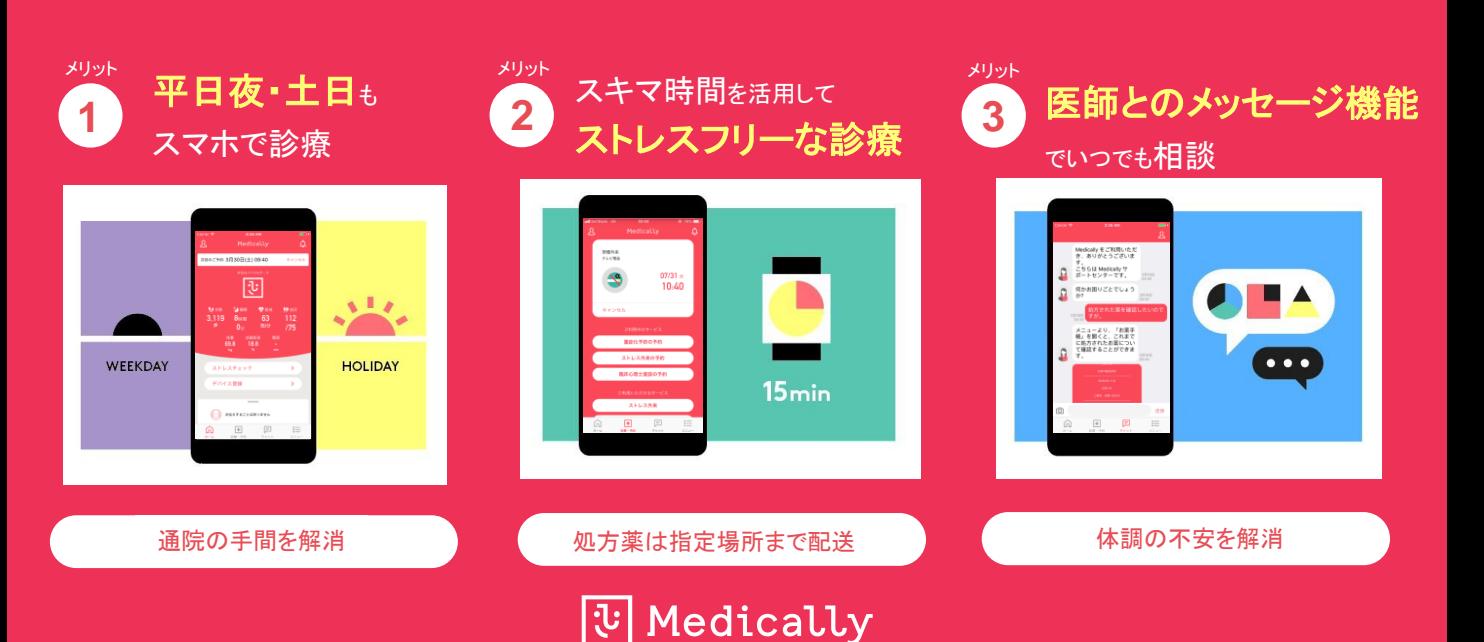

プログラムの流れ・スケジュール

「オンライン禁煙プログラム」は初回診療から2ヶ月(個人差があります)。 オンライン診療と禁煙補助薬で段階毎に禁煙をサポートしていきます。

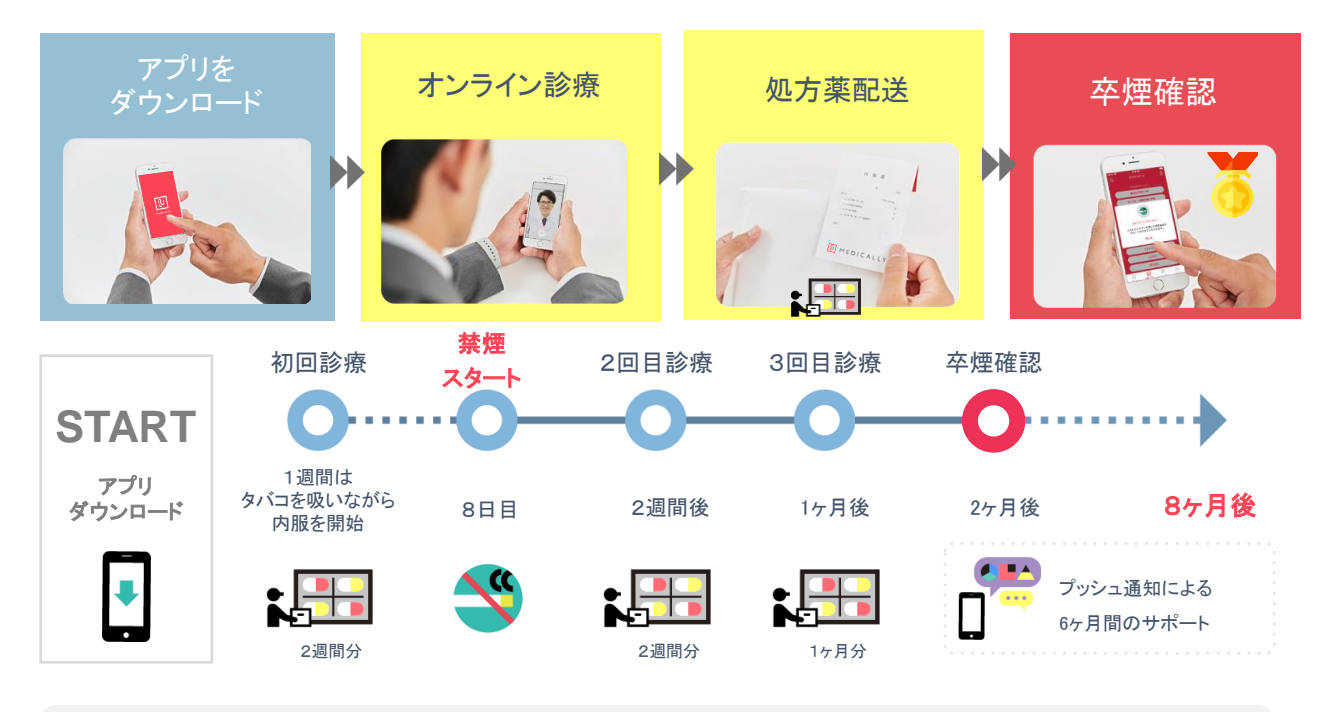

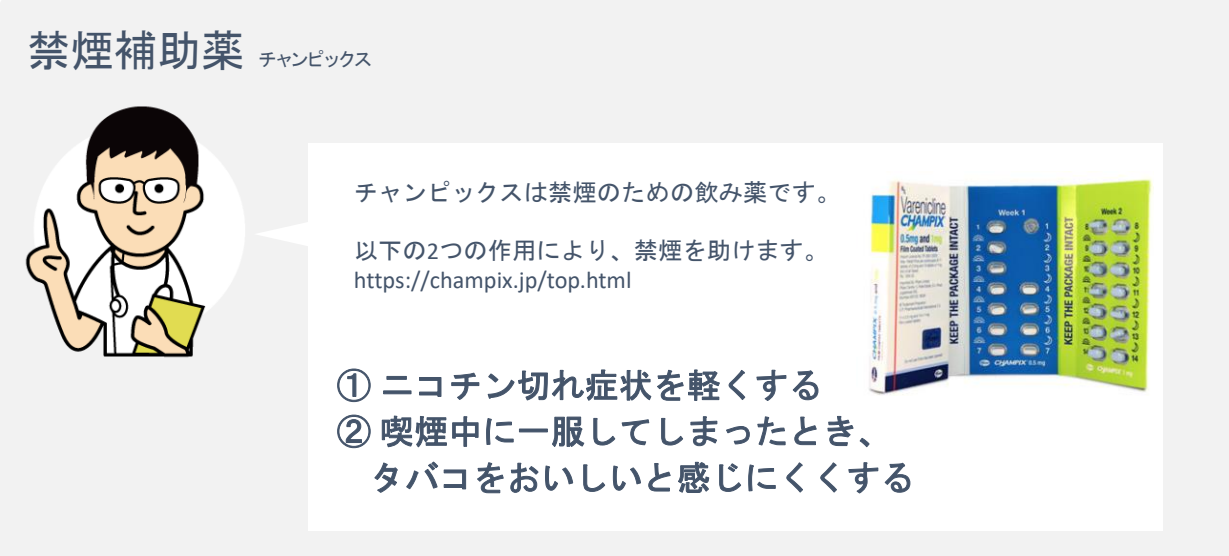

オムロン健康保険組合に加入する現役被保険者(社員)の皆さま

「いつかは禁煙したい。」 あなたの吸わないを応援するプログラムです。今すぐ始めましょう!

## プログラムの内容等に関するお問い合わせ

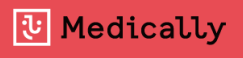

メドケア株式会社 MEDICALLYサポートチーム

**●電話受付時間(平日10時~18時) ● support@medically.com** 03-6908-2424

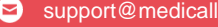

## ひ Medically 禁煙外来 | 初回ユーザー登録ガイド

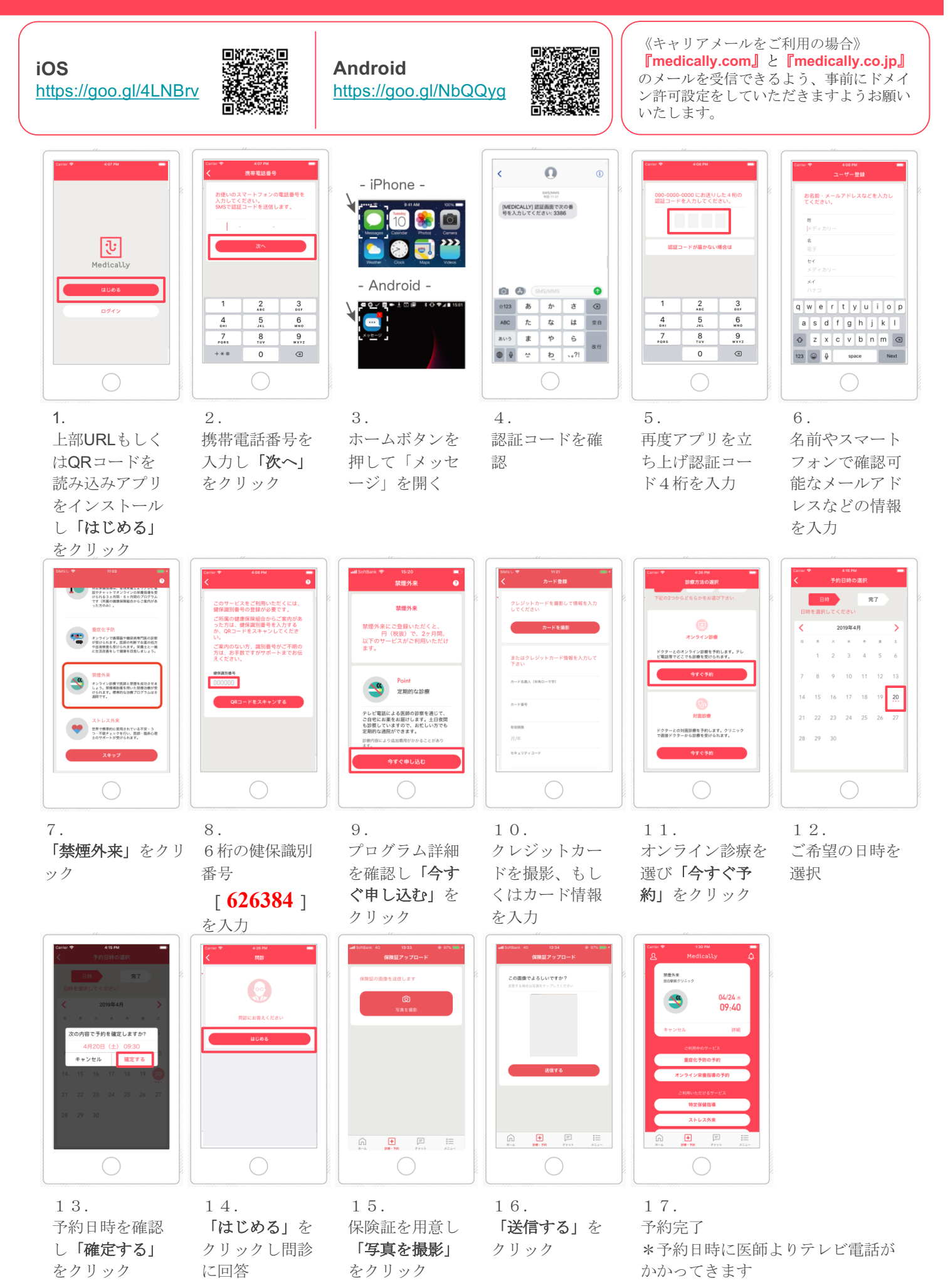